# **CSC 405 Computer Security**

## **Control Hijacking Attacks**

Alexandros Kapravelos [akaprav@ncsu.edu](mailto:akaprav@ncsu.edu)

## **Attacker's mindset**

- Take control of the victim's machine
	- Hijack the execution flow of a running program
	- Execute arbitrary code
- Requirements
	- Inject attack code or attack parameters
	- Abuse vulnerability and modify memory such that control flow is redirected
- Change of control flow
	- alter a code pointer (i.e., value that influences program counter)
	- change memory region that should not be accessed

## **Buffer Overflows**

- Result from mistakes done while writing code
	- coding flaws because of
		- unfamiliarity with language
		- ignorance about security issues
		- unwillingness to take extra effort
- Often related to particular programming language
- Buffer overflows
	- mostly relevant for C / C++ programs
	- not in languages with automatic memory management
		- dynamic bounds checks (e.g., Java)
		- automatic resizing of buffers (e.g., Perl)

## **Buffer Overflows**

- One of the most used attack techniques
- Advantages
	- very effective
		- attack code runs with privileges of exploited process
	- can be exploited locally and remotely
		- interesting for network services
- Disadvantages
	- architecture dependent
		- directly inject assembler code
	- operating system dependent
		- use of system calls
	- some guesswork involved (correct addresses)

### **Process memory regions**

Top of memory

- Stack segment
	- local variables
	- procedure calls
- Data segment
	- global initialized variables (data)
	- global uninitialized variables (bss)
	- dynamic variables (heap)
- Code (Text) segment
	- program instructions
	- usually read-only

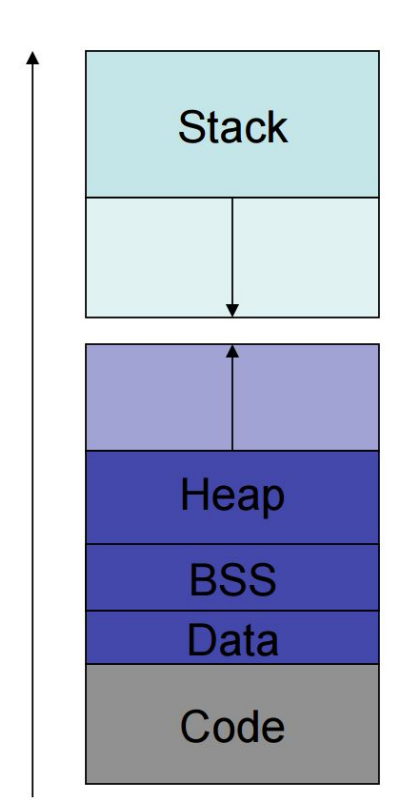

## **Overflow types**

- Overflow memory region on the stack
	- overflow function return address
	- overflow function frame (base) pointer
	- overflow longjmp buffer
- Overflow (dynamically allocated) memory region on the heap
- Overflow function pointers
	- stack, heap, BSS

## **Stack**

- Usually grows towards smaller memory addresses
	- Intel, Motorola, SPARC, MIPS
- Processor register points to top of stack
	- stack pointer SP
	- points to last stack element or first free slot
- Composed of frames
	- pushed on top of stack as consequence of function calls
	- address of current frame stored in processor register
		- $frame/base pointer FP$
	- used to conveniently reference local variables

## **Stack**

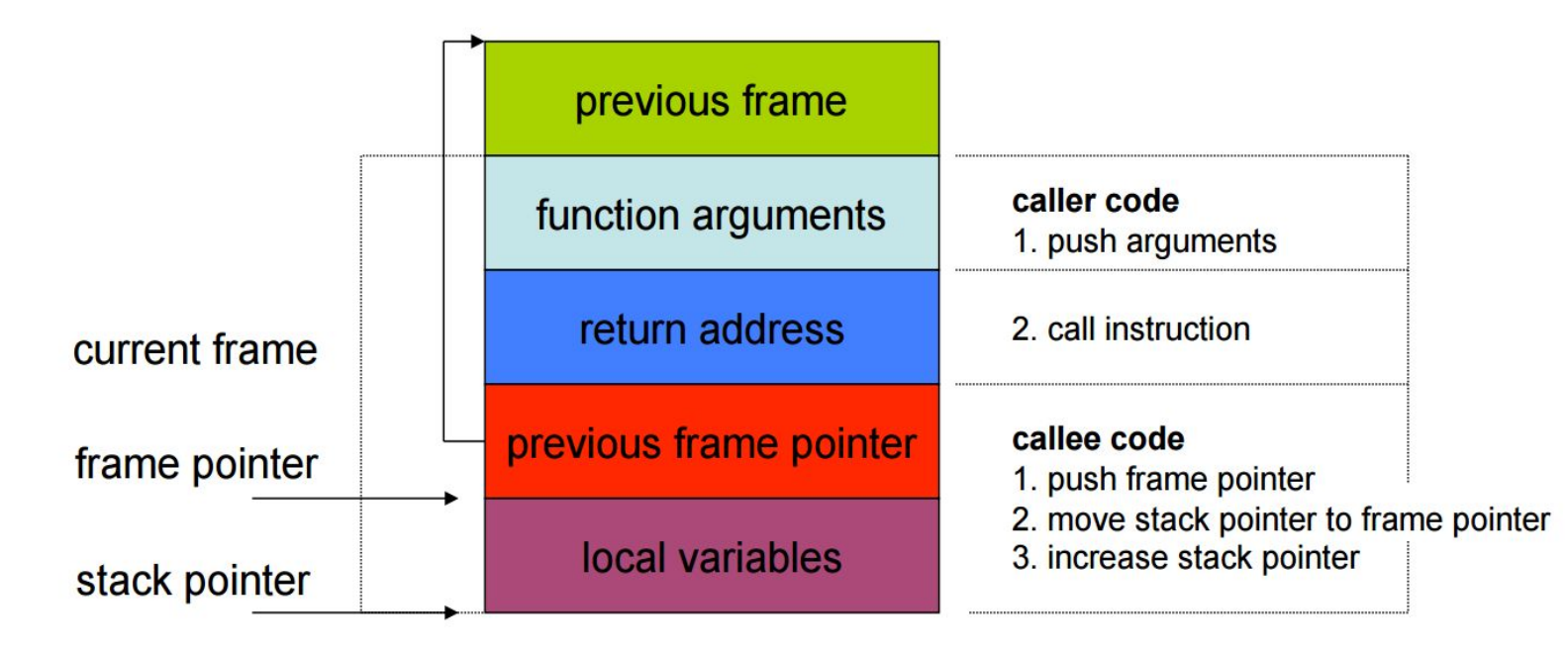

### **Procedure Call**

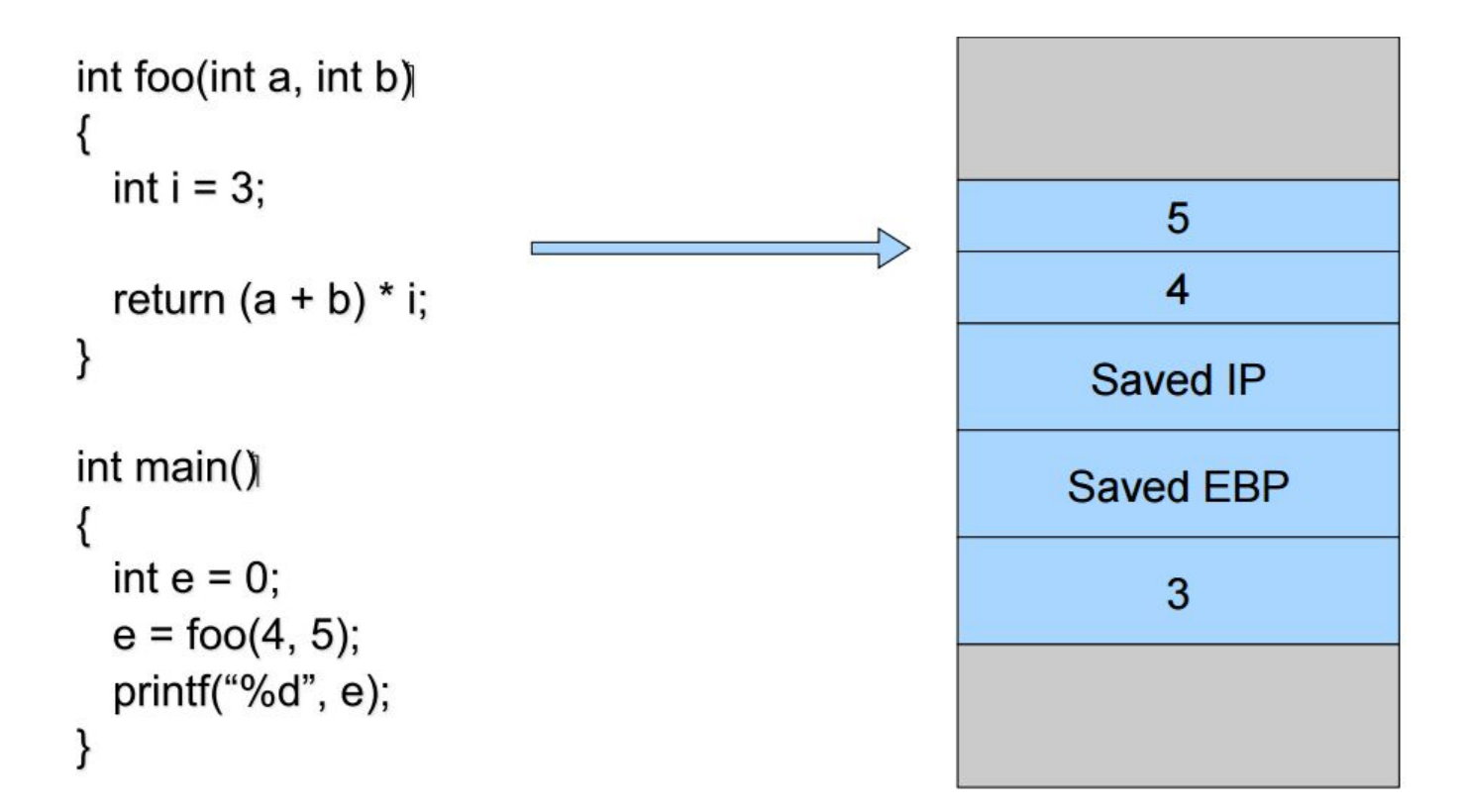

### **A Closer Look**

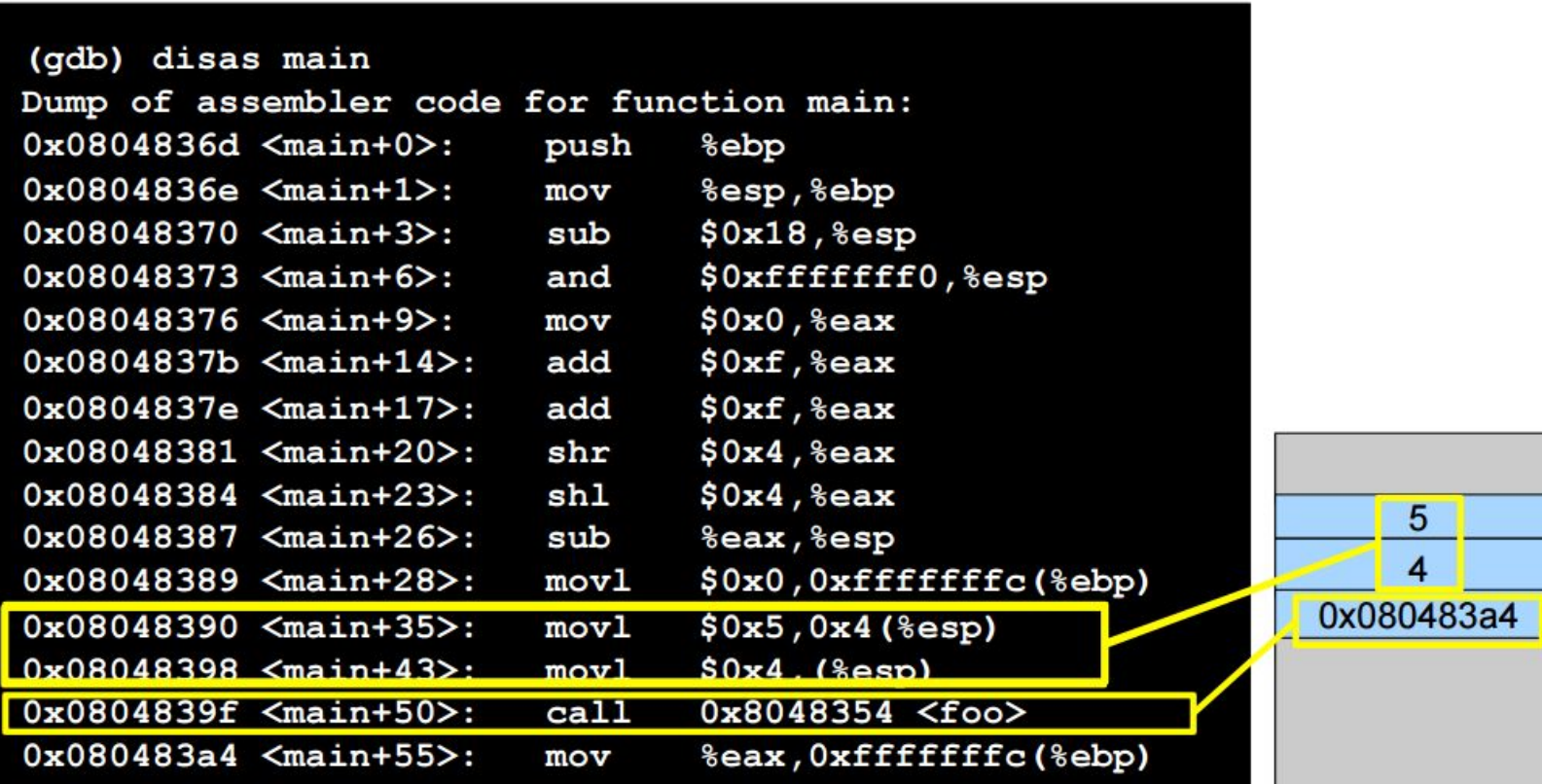

### **A Closer Look**

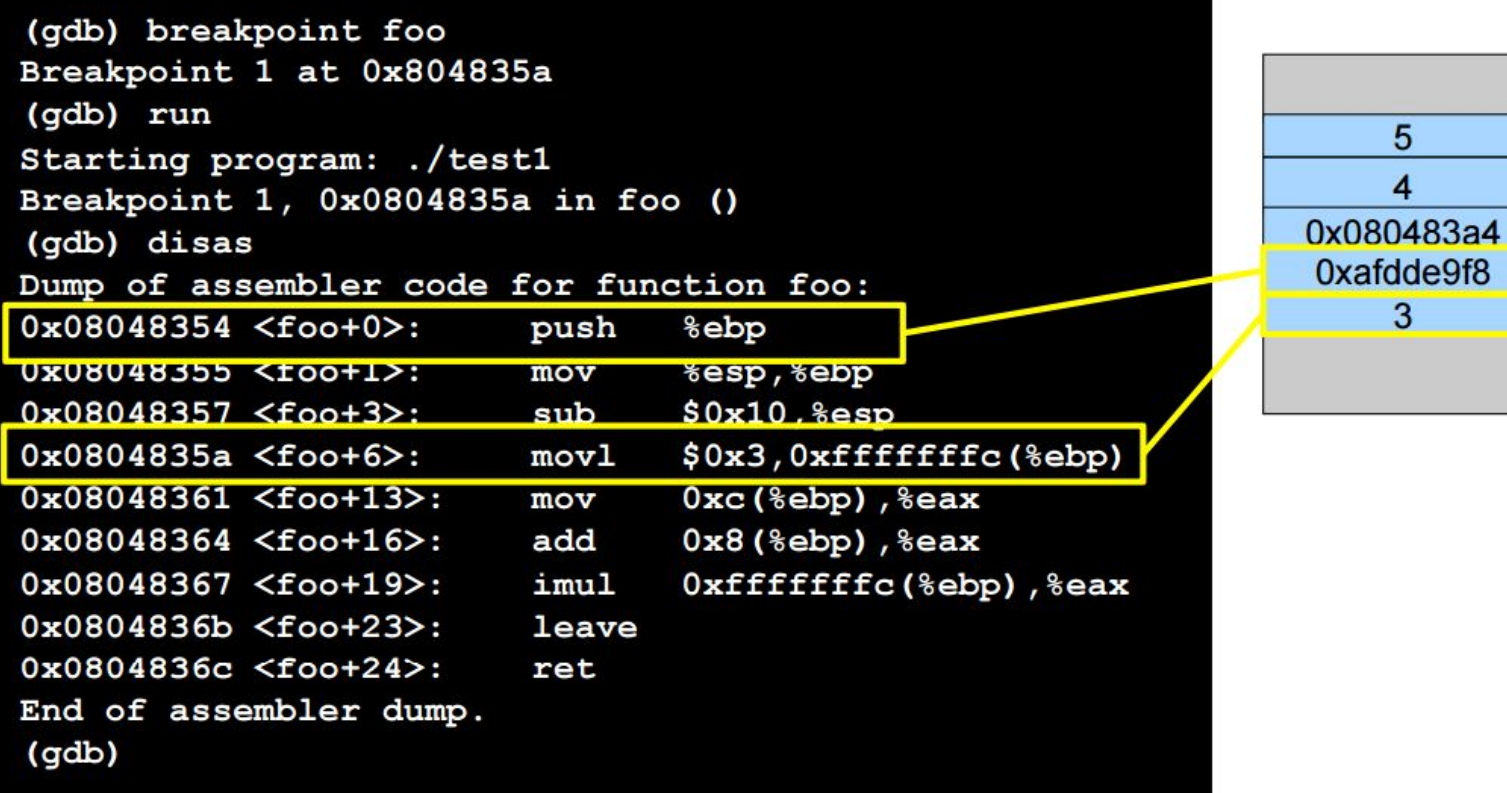

#### **The foo Frame**

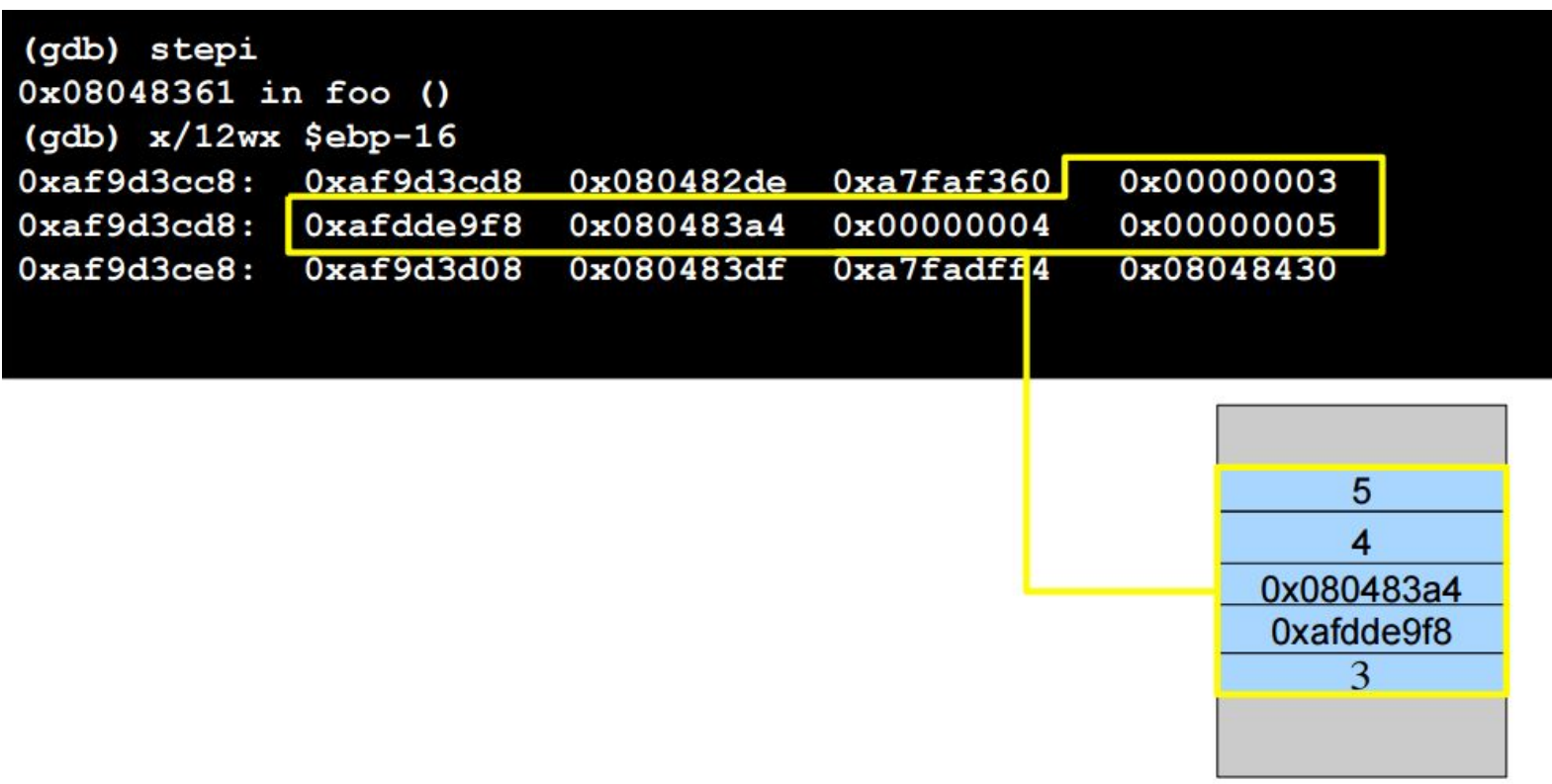

## **Taking Control of the Program**

## **Buffer Overflow**

- Code (or parameters) get injected because
	- program accepts more input than there is space allocated
- In particular, an array (or buffer) has not enough space
	- especially easy with C strings (character arrays)
	- plenty of vulnerable library functions

strcpy, strcat, gets, fgets, sprintf ..

- Input spills to adjacent regions and modifies
	- code pointer or application data
		- all the possibilities that we have enumerated before
	- normally, this just crashes the program (e.g., sigsegv)

#### **Example**

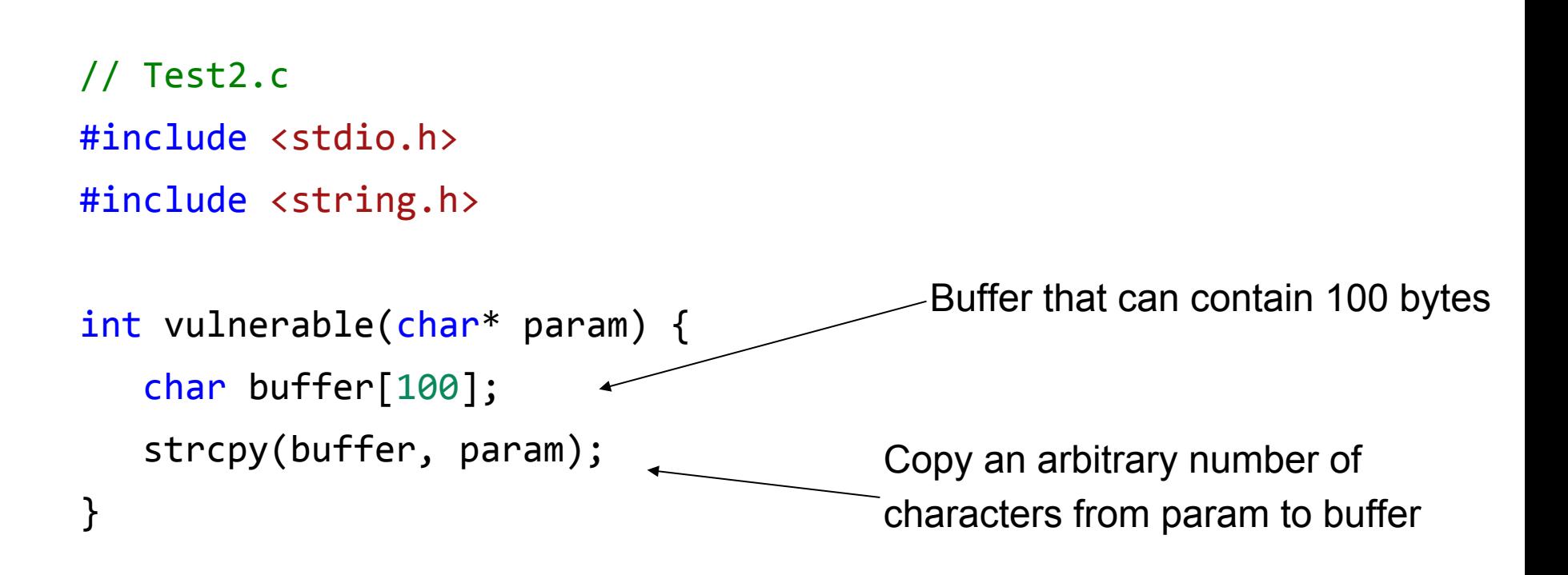

```
int main(int argc, char* argv[]) {
   vulnerable(argv[1]);
    printf("Everything's fine\n");
}
```
#### **Let's Crash**

**> ./test2 hello Everything's fine**

**> ./test2 AAAAAAAAAAAAAAAAAAAAAAAAAAAAAAAAAAAAAAAAAAAAAAAAAA AAAAAAAAAAAAAAAAAAAAAAAAAAAAAAAAAAAAAAAAAAAAAAAAAAAAAAAAAAAA AAAAAAAAAAAAAAAAAAAAAAAAAAAAAAAAAAAAAAAAAAAAAAAAAAAAAAAAAAAA AAAAAAAAAAAAAAAAAAAAAAAAAAAAAAAAAAAAAAAAAAAAAAAAAAAAAAAAAAAA Segmentation fault**

**>**

#### **NC STATE UNIVERSITY**

## **What Happened?**

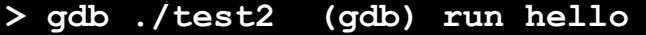

**Starting program: ./test2 Everything's fine**

**(gdb) run AAAAAAAAAAAAAAAAAAAAAAAAA AAAAAAAAAAAAAAAAAAAAAAAAAAAAAAAAAAA AAAAAAAAAAAAAAAAAAAAAAAAAAAAAAAAAAA AAAAAAAAAAAAAAAAAAAAAAAAAAA**

**Starting program: ./test2 AAAAAAAAA... Program received signal SIGSEGV, Segmentation fault. 0x41414141 in ?? ()**

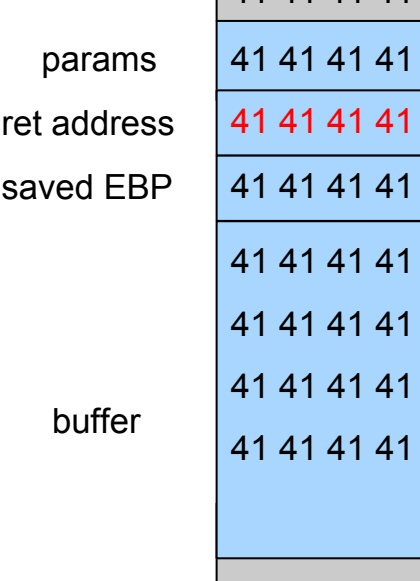

41 41 41 41

## **Choosing Where to Jump**

- Address inside a buffer of which the attacker controls the content
	- works for remote attacks
	- the attacker need to know the address of the buffer, the memory page containing the buffer must be executable
- Address of a environment variable
	- easy to implement, works with tiny buffers
	- only for local exploits, some programs clean the environment, the stack must be executable
- Address of a function inside the program
	- works for remote attacks, does not require an executable stack
	- need to find the right code, one or more fake frames must be put on the stack

# **Jumping into the Buffer**

- The buffer that we are overflowing is usually a good place to put the code (shellcode) that we want to execute
- The buffer is somewhere on the stack, but in most cases the exact address is unknown
	- The address must be precise: jumping one byte before or after would just make the application crash
	- On the local system, it is possible to calculate the address with a debugger, but it is very unlikely to be the same address on a different machine
	- Any change to the environment variables affect the stack position

# **Solution: The NOP Sled**

- A sled is a "landing area" that is put in front of the shellcode
- Must be created in a way such that wherever the program jump into it..
	- .. it always finds a valid instruction
	- .. it always reaches the end of the sled and the beginning of the shellcode
- The simplest sled is a sequence of no operation (NOP) instructions
	- single byte instruction (0x90) that does not do anything
	- more complex sleds possible (ADMmutate)
- It mitigates the problem of finding the exact address to the buffer by increasing the size of the target are area

## **Assembling the Malicious Buffer**

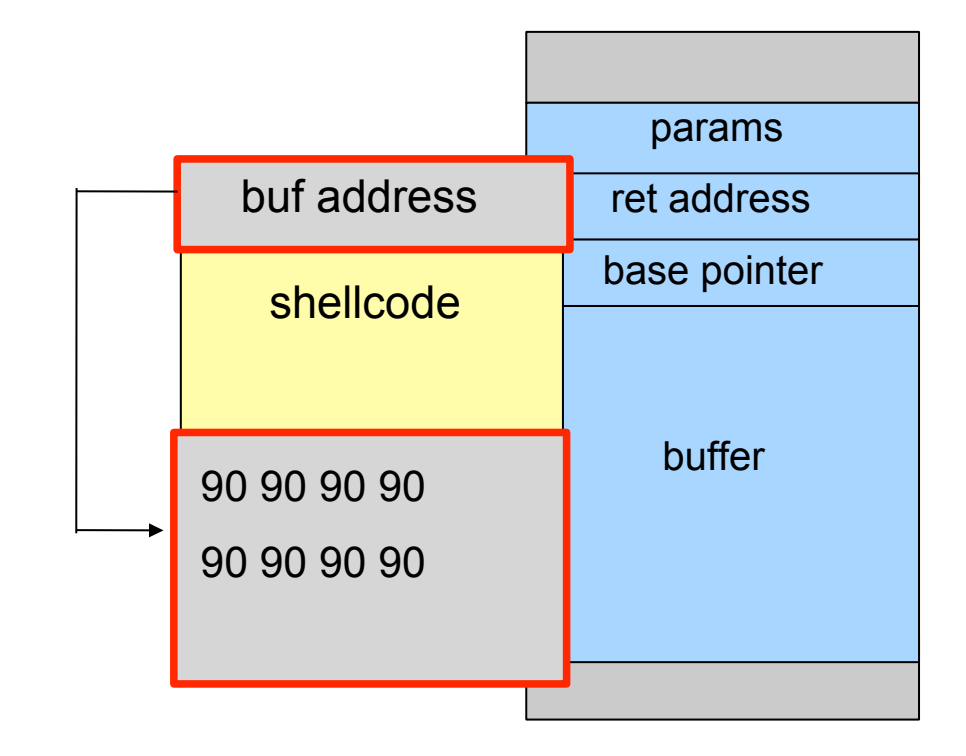

#### **Code Pointer**

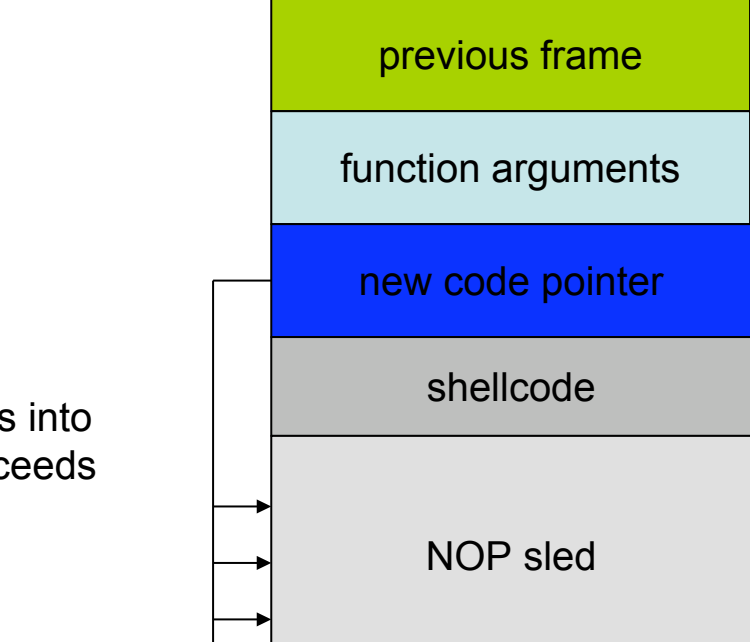

Any return address into the NOP sled succeeds

## **Solution: Jump using a Register**

- Find a register that points to the buffer (or somewhere into it)
	- ESP
	- EAX (return value of a function call)
- Locate an instruction that jump/call using that register
	- can also be in one of the libraries
	- does not even need to be a real instruction, just look for the right sequence of bytes
	- you can search for a pattern with gdb find
- **jmp ESP = 0xFF 0xE4**
- Overwrite the return address with the address of that instruction

#### **NC STATE UNIVERSITY**

## **Pulling It All Together**

new code pointer

shellcode

#### previous frame

function arguments

return address

previous frame pointer

local variables

char buffer[]

#### **NC STATE UNIVERSITY**

## **Pulling It All Together**

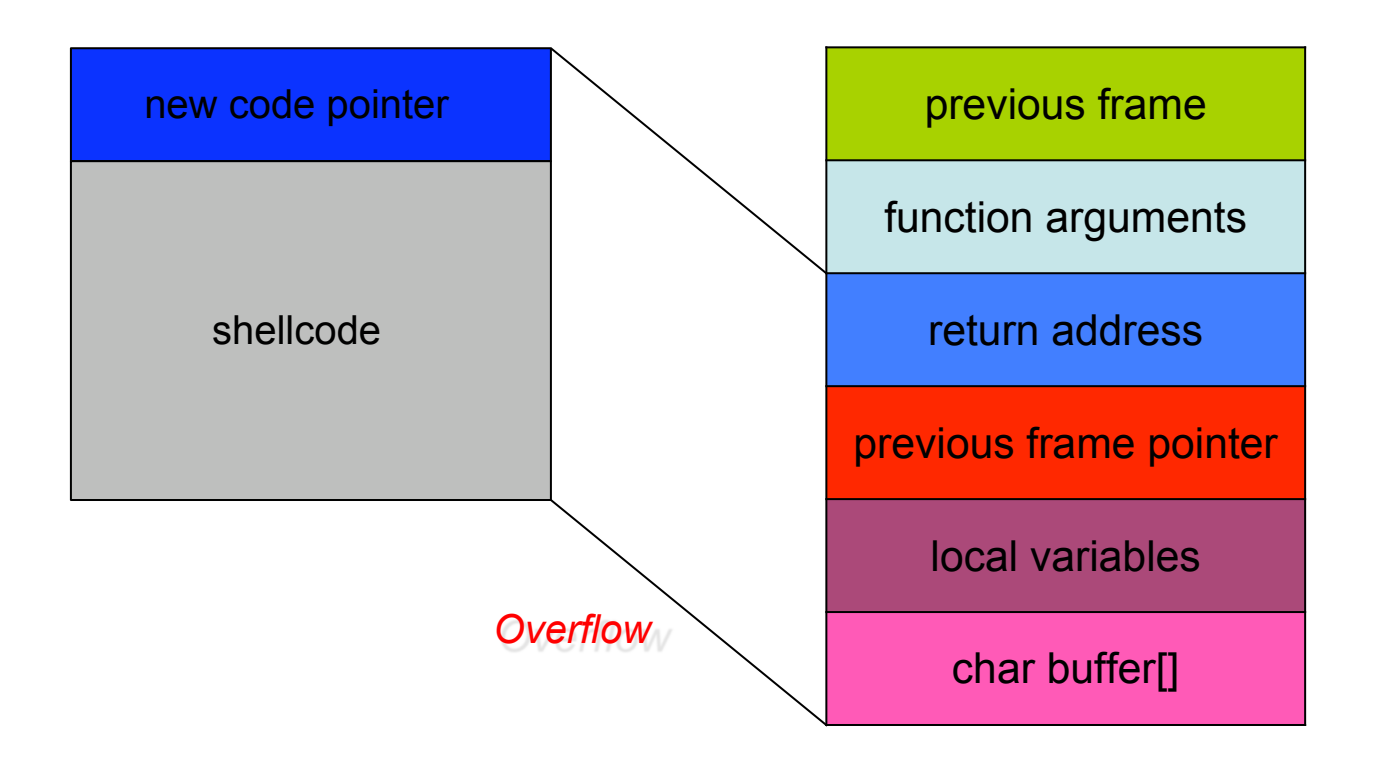

## **Pulling It All Together**

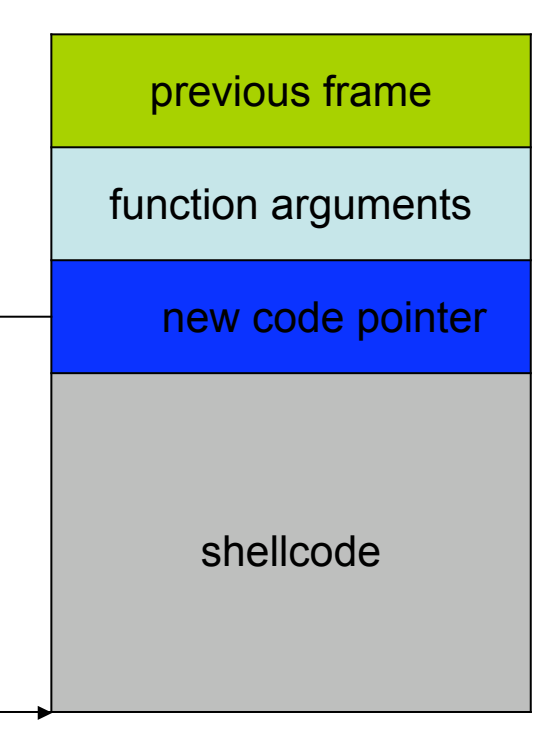

## **Small Buffers**

- Buffer can be too small to hold exploit code
- Store exploit code in environmental variable
	- environment stored on stack
	- return address has to be redirected to environment variable
- Advantage
	- exploit code can be arbitrary long
- Disadvantage
	- access to environment needed

## **Format String Vulnerability**

- Problem of user supplied input that is used with  $*$  printf()
	- printf("Hello world\n"); // is ok
	- printf(user\_input); // vulnerable
- \*printf()
	- function with variable number of arguments int printf(const char \*format, ...)
	- as usual, arguments are fetched from the stack
- const char \*format is called format string
	- used to specify type of arguments
		- $\cdot$  %d or %x for numbers
		- %s for strings

## **Format string**

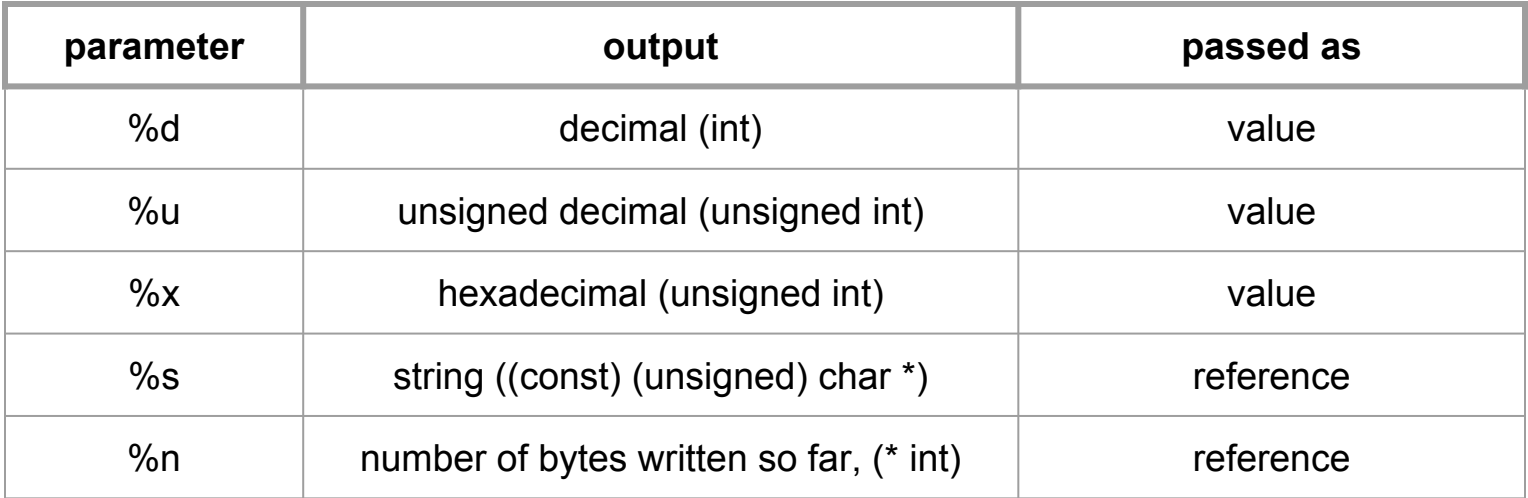

## **The stack and its role at format strings**

printf("Number %d has no address, number %d has: %08x\n", i, a, &a);

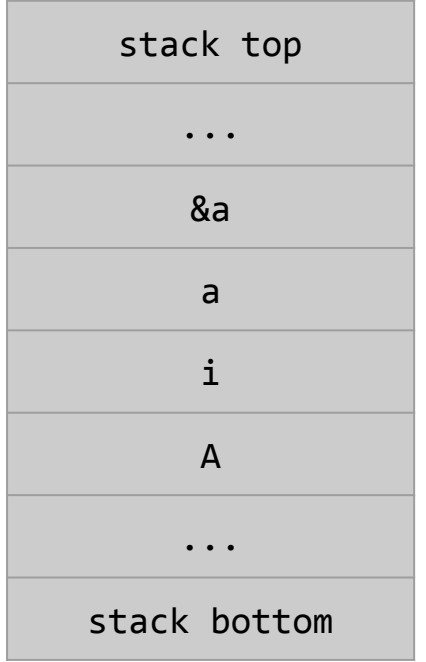

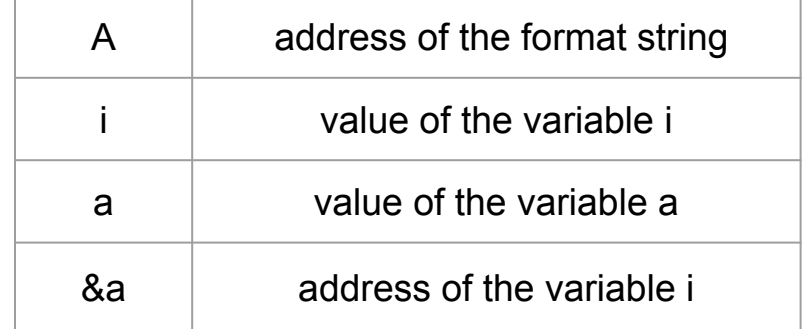

## **Format String Vulnerability**

```
#include <stdio.h>
```

```
int main(int argc, char **argv) {
    char buf[128];
   int x = 1;
```

```
snprintf(buf, sizeof(buf), argv[1]);
buf[sizeof(buf) - 1] = '\0;
```

```
 printf("buffer (%d): %s\n", strlen(buf), buf);
printf("x is %d/%#x (a % p) \n\cdot x, x, x, x);
 return 0;
```
## **Format String Vulnerability**

\$ ./vul "AAAA %x %x %x %x" buffer (28): AAAA 40017000 1 bffff680 4000a32c x is 1/0x1 (@ 0xbffff638)

\$ ./vul "AAAA %x %x %x %x %x" buffer (35): AAAA 40017000 1 bffff680 4000a32c 1 x is 1/0x1 (@ 0xbffff638)

\$ ./vul "AAAA %x %x %x %x %x %x" buffer (44): AAAA 40017000 1 bffff680 4000a32c 1 41414141 x is 1/0x1 (@ 0xbffff638)

#### **We are pointing to our format string itself!**

### What happens when a format string does not have a corresponding variable on the stack?

**NC STATE UNIVERSITY** 

## **Format String Vulnerability**

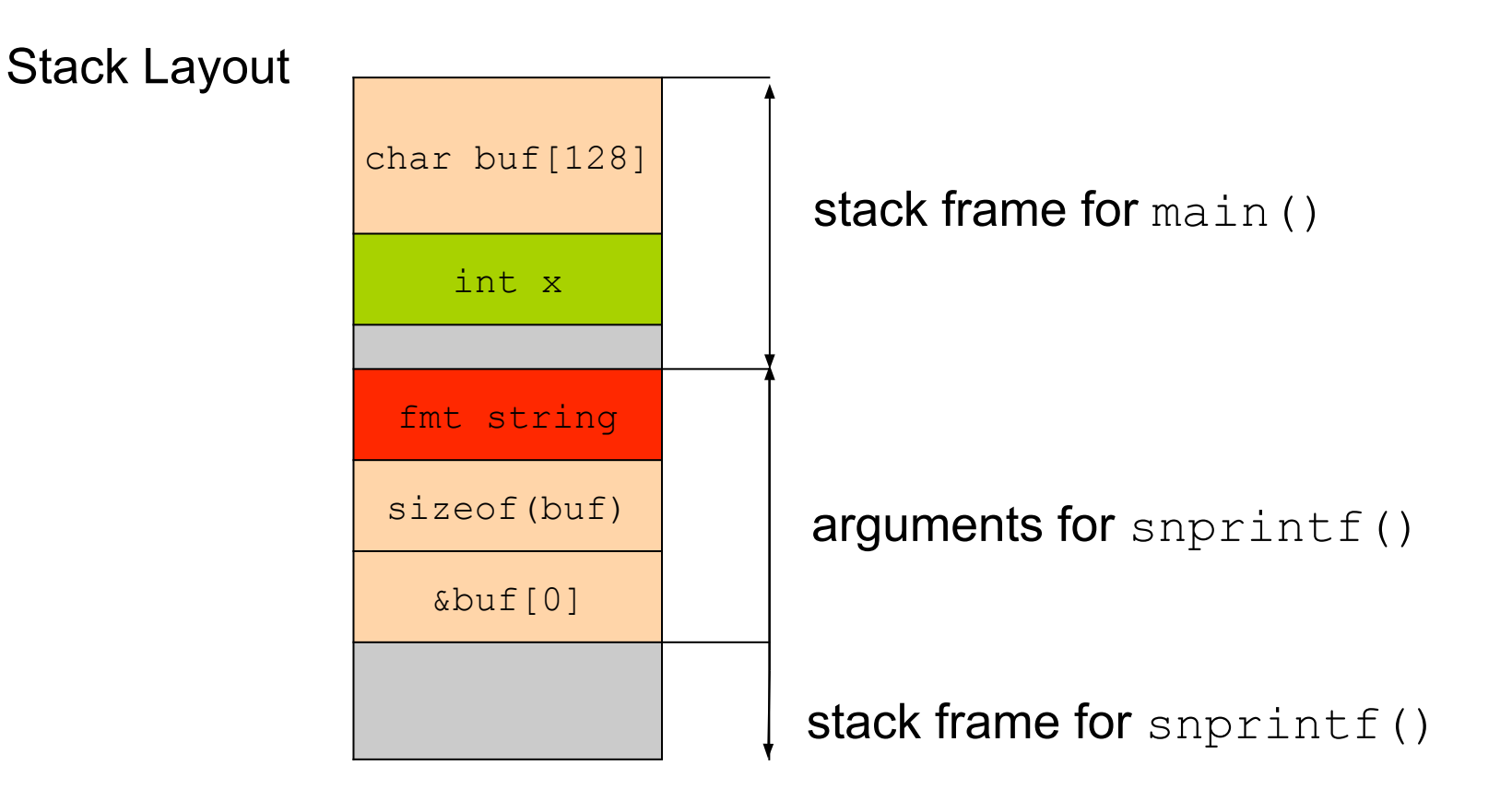

## **Format String Vulnerability**

 $$./vul $(python -c 'print "x38\xf6\xff\xbf $x $x $x $x $x $x"']$ buffer (44): 8öÿ¿ 40017000 1 bffff680 4000a32c 1 bffff638 x is 1/0x1 (@ 0xbffff638)

 $$./vul $(python -c 'print "\x38\xf6\xff\xbf %x %x %x %x %y"')$ buffer (35): 8öÿ¿ 40017000 1 bffff680 4000a32c 1 x is 35/0x2f (@ 0xbffff638)

# **Format String Vulnerability**

#### • **%n**

The number of characters written so far is stored into the integer indicated by the int\*(or variant) pointer argument

- One can use width modifier to write arbitrary values
	- for example, %.500d
	- even in case of truncation, the values that would have been written are used for %n
- More resources
	- [https://crypto.stanford.edu/cs155old/cs155-spring08/papers/form](https://crypto.stanford.edu/cs155old/cs155-spring08/papers/formatstring-1.2.pdf) [atstring-1.2.pdf](https://crypto.stanford.edu/cs155old/cs155-spring08/papers/formatstring-1.2.pdf)
	- [https://www.exploit-db.com/docs/english/28476-linux-format-strin](https://www.exploit-db.com/docs/english/28476-linux-format-string-exploitation.pdf) [g-exploitation.pdf](https://www.exploit-db.com/docs/english/28476-linux-format-string-exploitation.pdf)

#### **NC STATE UNIVERSITY**

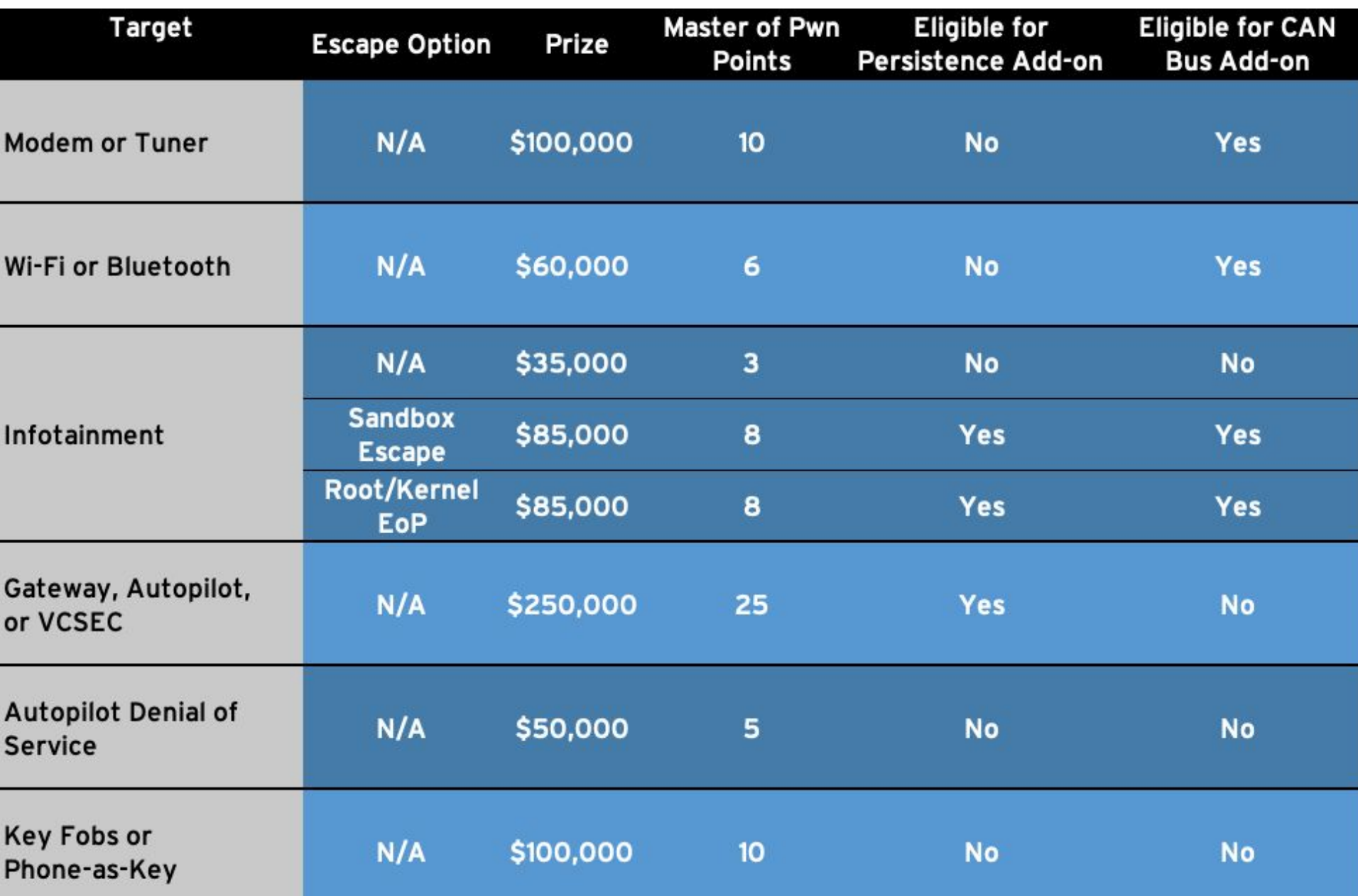